## **Avvertenze**

L'esame dei rendiconti 2015 ha messo in evidenza alcuni errori ricorrenti che deformano l'insieme del quadro diocesano risultante.

Si raccomanda, pertanto, un più attento rispetto della guida alla compilazione, senza apportare modifiche al contenuto o alla descrizione delle singole poste. Per correggere possibili ambiguità è anche stato revisionato il testo della guida cartacea e il contenuto del dischetto distribuito negli scorsi anni. Il sito della Diocesi all'indirizzo *[www.chiesadigenova.it](http://www.chiesadigenova.it/)* permette di scaricare la versione aggiornata.

Per chiarezza si ricorda che le informazioni essenziali che si vogliono raccogliere a livello diocesano sono comprese nei 3 quadri:

- il quadro delle entrate, distinte tra ordinarie (conti 1-10) e straordinarie (conti 11-13) che sommate a quanto esistente alla fine dell'anno precedente forniscono il totale delle disponibilità nel corso dell'anno;
- il quadro delle uscite, suddivise nelle abituali articolazioni, comprendente essenzialmente dati sulle manutenzioni, retribuzioni, spese di funzionamento;
	- La differenza tra disponibilità e uscite fornisce l'avanzo o il disavanzo alla fine dell'anno;
- il quadro relativo al fondo cassa che indica dove e come sono depositate o investite le risorse finanziare della parrocchia.

Integrano i quadri esposti, informazioni e dettagli su debiti verso banche o finanziatori privati, verso dipendenti, verso fornitori e imprese, informazioni che sono essenziali per comprendere la situazione finanziaria della parrocchia.

## **Più in dettaglio si ricorda che vanno riportate:**

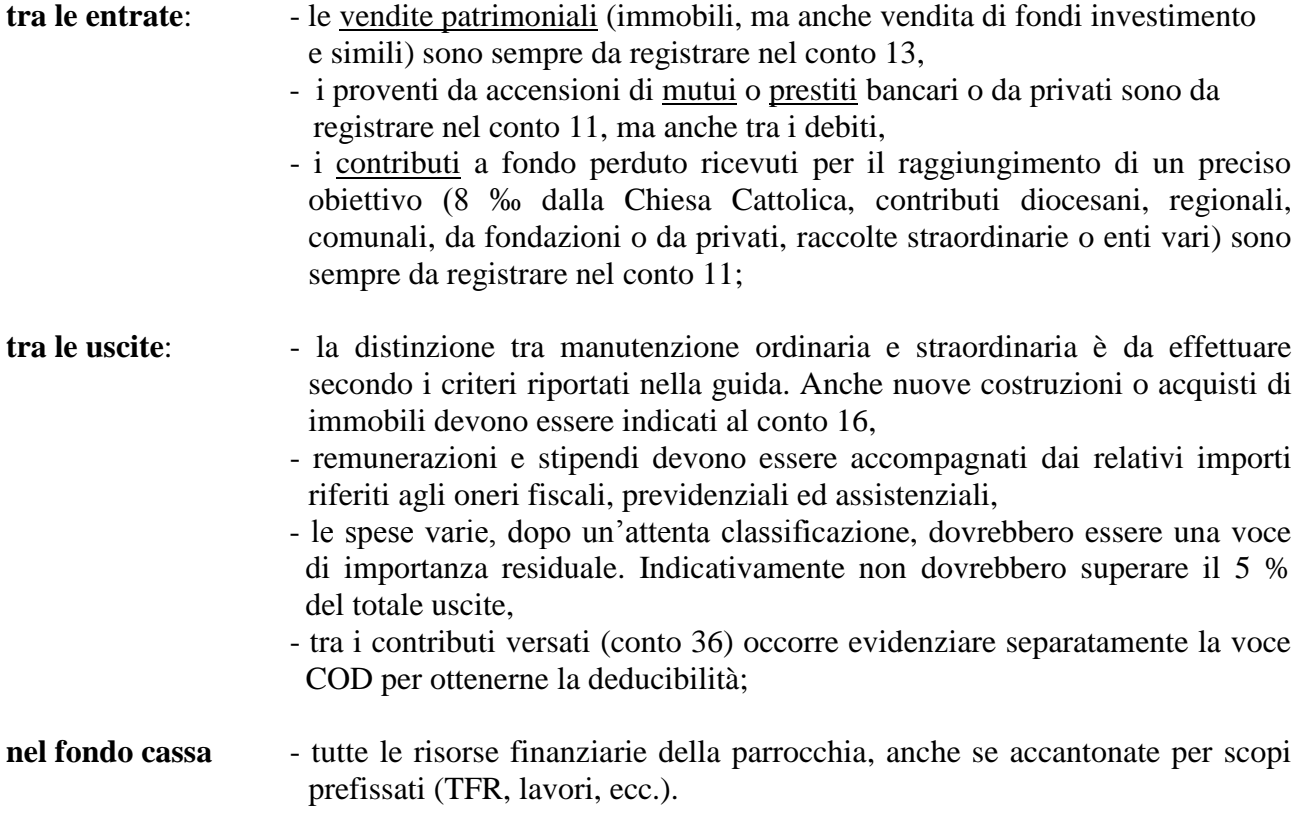